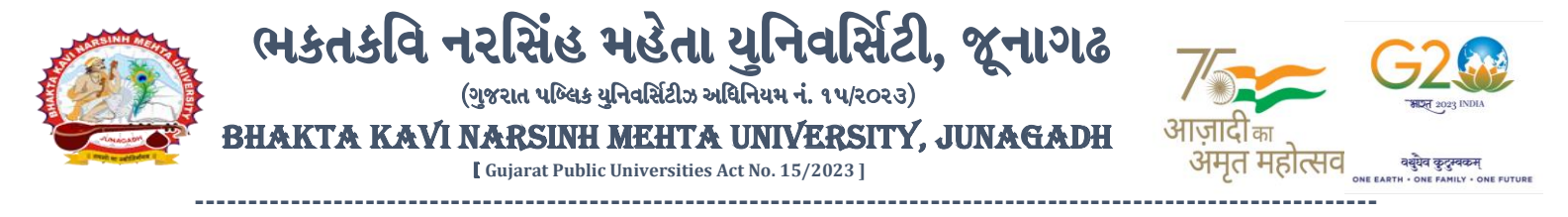

## **પરીપત્ર:**

વિષય: યુ.જી. સેમ.-૫ (પૂરક) અને યુ.જી. સેમ.-૬ તેમજ M.A. (Eng) સેમ.- 3 તેમજ યુ.જી. સેમ.-૧ (NEP-2020) પરીક્ષાનાં પૂનઃમૂલ્યાંકનનું પરિણામ  **જાહેર કરિા બાબત.**

આથી ભક્તકવિ નરસિંહ મહેતા યુનિવર્સિટી સંલગ્ન તમામ કોલેજના આચાર્યશ્રીઓ તેમજ જે વિદ્યાર્થીઓએ પુન:મુલ્યાંકન કરાવેલ તેઓને જણાવવામાં આવે છે કે, યુનિવર્સિટી દ્વારા લેવાયેલ <mark>યુ.જી. સેમ.- ૫ (પૂરક) અને *યુ.*જી. સેમ.-</mark>ક તેમજ M.A. (Eng) સેમ.- ૩ તેમજ યુ.જી. સેમ.-૧ (**NEP-2020) પરીક્ષાનાં** પરિણામ સંદર્ભે જે વિદ્યાર્થીઓએ <mark>પુન: મૂલ્યાંકન માટે અરજી</mark> કરેલ હતી તેઓનું પુન: મુલ્યાંકનનું પરિણામ જાહેર કરવામાં આવેલ છે. ASIN HI*II* ASIN

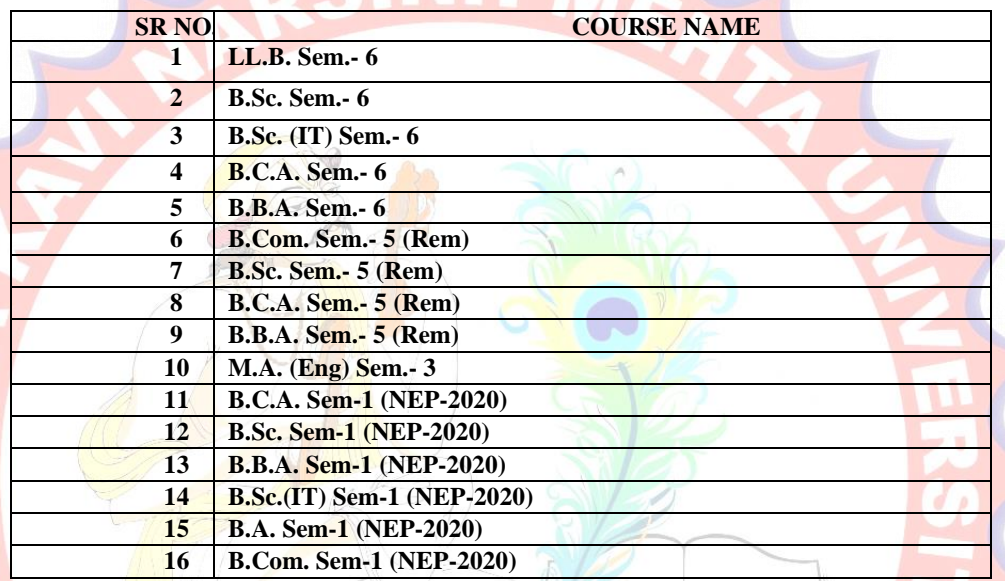

<mark>યુ.જી. સેમ</mark>.-૫ અને <mark>સેમ.-</mark>૬ વિદ્યાર્થીઓએ યુનિવર્સિટીની વેબસાઇટ http://bknmu.gipl.net પર Student Online Result પર જઇને વિદ્યાથીઓએ પોતાના ીટ ન ંબર અને**SPU ID** એન્ટર કરી પરરણામ જોઈ શકશે. તેમજ **M.A. (Eng)** ેમ.-૩ અનેય,ુજી. ેમ.-૧ (NEP-2020) ના વિદ્યાર્થીઓએ આ <mark>સાથે સામેલ માર્ગદર્શિકા મુજબ</mark> પોતાનાં SPU ID અને પાસવર્ડ નાખી પોતાનું પરિણામ ઓનલાઇન જોઈ શકશે. (જે વિદ્યાર્થીઓ પાસે પાસવર્ડ ના હોય તેમણે કોલેજમાંથી પાસવર્ડ મેળવી લેવાના રહેશે. અથવા Forgot password કરીને પણ પાસવર્ડ મેળવી શકાશે.)

જે વિદ્યા<mark>ર્થીઓએ રી-એસસમેન્ટ કરાવેલ ફશે તે વિદ્યાર્થીઓ દિન ૧૦ સુધી ઓનલાઈન માર્કસ જોઈ શકશે અને એની પ્રિન્ટ કાઢી ને</mark> પોતાની ચાદીમાં સાચવ<mark>ી રાખવી અને જે વિદ્યાર્થી</mark>ઓને પુન:મુલ્યાકન કર્યા બાદ પછ<mark>ી પ</mark>ણ ગુણમાં કોઈ પણ પરિવર્તન આવેલ નથી તે વિદ્યાર્થી પણ **ઓનલાઈન ગણુ જોઈ શકશે.**

**ખાસ નોંધ: જે વિદ્યાર્થીઓનેમાઈગ્રેશન જમા કરાિેલ નરહ હોય તેવિદ્યાર્થીઓ પરરણામ જોઈ શકાશેનરહ.**

**બીર્ાણ : (૧) નિા સોફ્ટિેરમાાંપરરણામ ઓનલાઇન જોિા તેમજ વિન્ટ કરિા માટેની માર્ડિશીકા**

**પરીક્ષા વનયામક** 

ક્ર્માક/બીકેએનએમય/ુપરીક્ષા/૭૪૨/૨૦૨૪, તા. ૧૦/૦૬/૨૦૨૪ ભક્તકવિ નરસિંહ મહેતા યુનિવર્સિટી,

ગવર્નમેન્ટ પોલીટેકનીક કેમ્પસ. ભક્તકવિ નરસિંહ મહેતા યુનિવર્સિટી રોડ, ખડીચા, જૂનાગઢ.

**પ્રતિ,** ભક્તકવિ નરસિંહ મહેતા યુનિવર્સિટી સંલગ્ન તમામ કોલેજોના આચાર્યશ્રીઓ, માન્ય સંસ્થાઓના વડાઓ તથા વિદ્યાર્થી ભાઇઓ-બહેનો તરફ... **નકલ રિાના જાણ તર્થા યોગ્ય કાયડિાહી અર્થે:-**

(૧) આઈ.ટી.સેલ. વેબસાઈટ પર પ્રસિદ્ધ થવા અને યોગ્ય કાર્યવાહી અર્થ....

(૨) માન.કુલપવતશ્રી/કુલ ચચિશ્રીના અંર્ત ચચિશ્રી

**----------------------------------------------------------------------------------------------------** રાજ્યના મુખ્ય મુખ્ય મુખ્ય મુખ્ય મુખ્ય મુખ્ય મુખ્ય મુખ્ય મુખ્ય મુખ્ય મુખ્ય મુખ્ય મુખ્ય મુખ્ય મુખ્ય મુખ્ય મુખ્ય મ ભક્તકવિ નરસિંહ મહેતા યુનિવર્સિટી રોડ, સિંકામાં સાહિત Bhakta Kavi Narsinh Mehta University Road, B0LIF4 H}GFU-v#&Z Z&#4 U]HZFTsEFZTf **Khadiya, Junagadh-362263 (Gujarat)** ફોન નં.૦૨૮૫–૨૬૮૧૪૦૦ / ફેક્સ નં.૦૨૮૫–૨૬૮૧૫૦૩ Ph: 0285-2681400 Fax: 0285-2681503  $:\underline{\text{www.bknmu.edu.in}} \mid \mid \blacktriangle$  : exam@bknmu.edu.in

## **Student Login**

➢ Logging Your Username and password

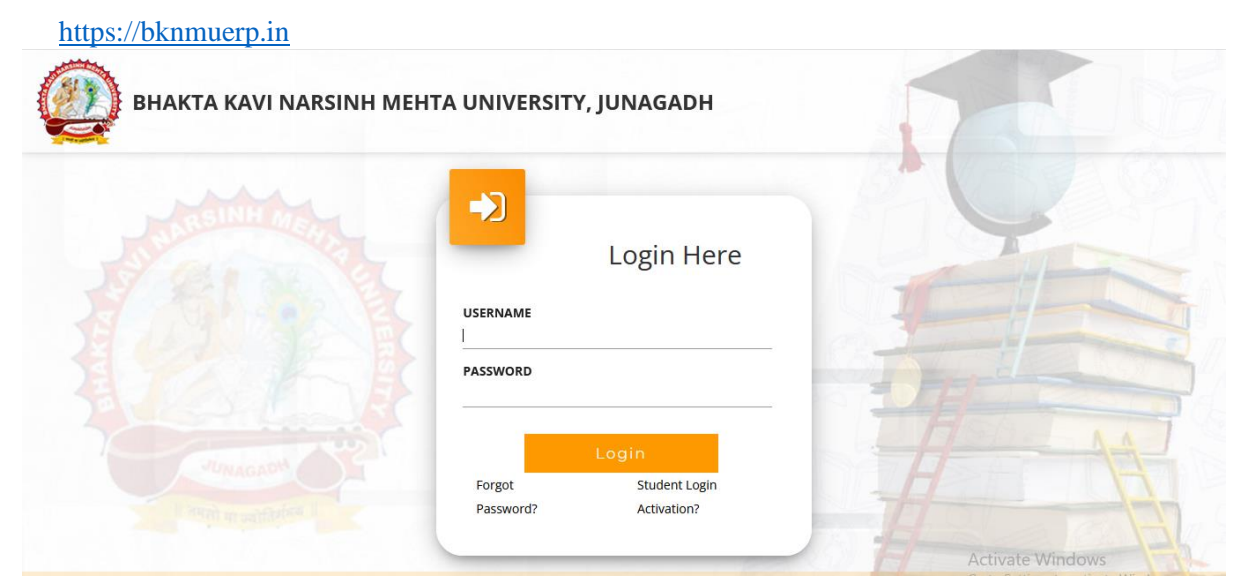

- ➢ Logging With Your SPID and Password
- ➢ Select **College department** module

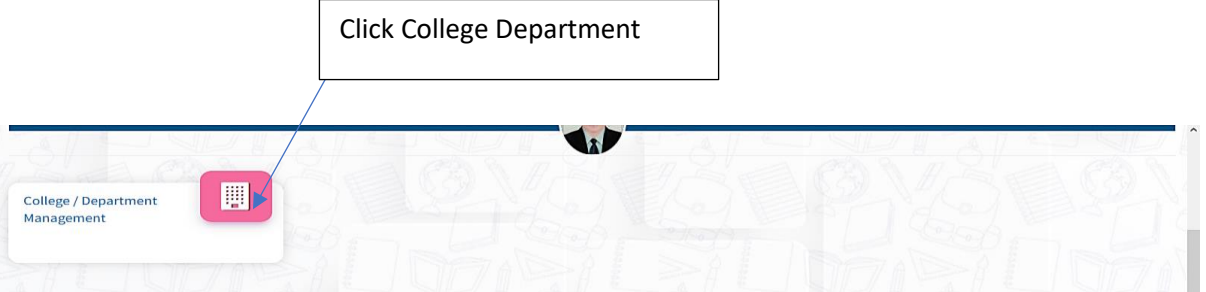

![](_page_1_Picture_68.jpeg)

3.Click on Download Marksheet